## **Nodal Analysis**

## **Example**

For the circuit shown below find the nodal voltages  $U_1$ ,  $U_2$  and  $U_3$ .

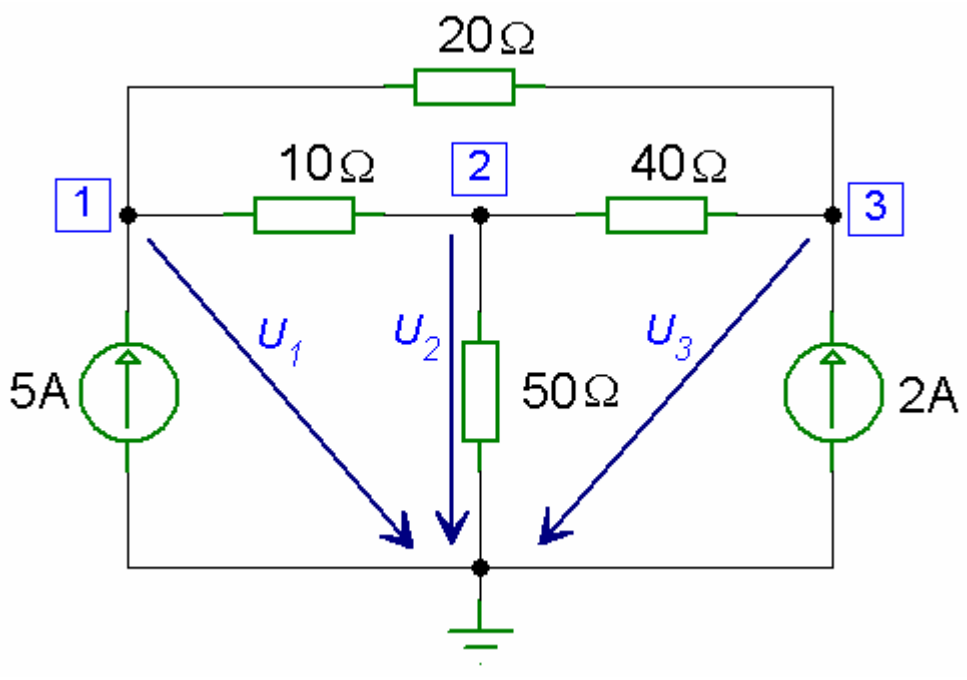

*Circuit with Nodal Voltages* 

## *Solution*

Using Kirchhoff's current law and assuming that the currents leaving a node are positive, we have

For node 1:

$$
\frac{U_1 - U_2}{10} + \frac{U_1 - U_3}{20} - 5 = 0
$$
  
0.1 U<sub>1</sub> - 0.1 U<sub>2</sub> + 0.05 U<sub>1</sub> - 0.05 U<sub>3</sub> - 5 = 0  
0.15 U<sub>1</sub> - 0.1 U<sub>2</sub> - 0.05 U<sub>3</sub> = 5

At node 2:

$$
-\frac{U_1 - U_2}{10} + \frac{U_2}{50} + \frac{U_2 - U_3}{40} = 0
$$
  
- 0.1 U<sub>1</sub> + 0.1 U<sub>2</sub> + 0.02 U<sub>2</sub> + 0.025 U<sub>2</sub> - 0.025 U<sub>3</sub> = 0  
- 0.1 U<sub>1</sub> + 0.145 U<sub>2</sub> - 0.025 U<sub>3</sub> = 0

At node 3:

$$
-\frac{U_1 - U_3}{20} - \frac{U_2 - U_3}{40} - 2 = 0
$$
  
- 0.05 U<sub>1</sub> + 0.05 U<sub>3</sub> - 0.025 U<sub>2</sub> + 0.025 U<sub>3</sub> - 2 = 0  
- 0.05 U<sub>1</sub> - 0.025 U<sub>2</sub> + 0.075 U<sub>3</sub> = 2

In matrix form, we have

$$
\begin{bmatrix} 0.15 & -0.1 & -0.05 \ -0.1 & 0.145 & -0.025 \ -0.05 & -0.025 & 0.075 \end{bmatrix} \begin{bmatrix} U_1 \ U_2 \ U_3 \end{bmatrix} = \begin{bmatrix} 5 \ 0 \ 2 \end{bmatrix}
$$

The MATLAB program for solving the nodal voltages is

## *MATLAB Script*

```
% this program computes the nodal voltages
% given the admittance matrix Y and current vector I
% Y is the admittance matrix
% I is the current vector
% U is the nodal voltage vector
% initialize matrix Y and vector I using YU=I form
Y = [ 0.15 -0.1 -0.05;-0.1 0.145 -0.025;<br>-0.05 -0.025 0.075]
              -0.025 0.075];
I = [5; 0; 2];% solution for the voltages
disp('The nodal voltages U1, U2 and U3 are') 
U = inv(Y) * I
```
The results obtained from MATLAB are

The nodal voltages U1, U2 and U3 are  $U =$  404.2857 350.0000 412.8571